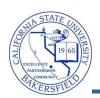

## Student Advisor by Term & Plan

The Student Advisor by Term & Plan query lists the student's advisor, email, and other information by the specified term and plan (major). To run the query:

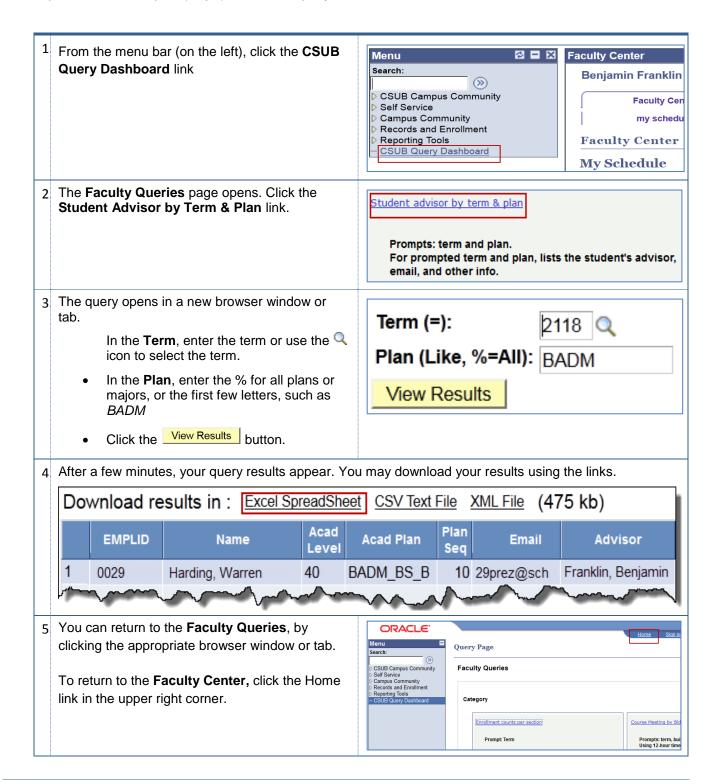

## Student Advisor by Term & Plan - Columns

| Query      | Sample Data               | Description                                   |
|------------|---------------------------|-----------------------------------------------|
| Emplid     | 00029                     | CSUB ID number                                |
| Name       | Harding, Warren           | Student's Name                                |
| Acad Level | 20                        | Academic Level, such as GR for Graduate, etc. |
| Acad Plan  | BADM_BS_B                 | Academic Plan or major                        |
| Plan Seq   | 10                        | Plan sequence                                 |
| Email      | 29thpresident@school.eduu | Student's email address                       |
| Advisor    | Franklin, Benjamin        | Advisor name                                  |